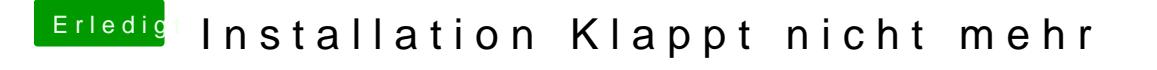

Beitrag von Griven vom 3. September 2012, 00:06

Mal versucht mit Graphics-Enabler=No zu booten oder wahlweise eben umgek